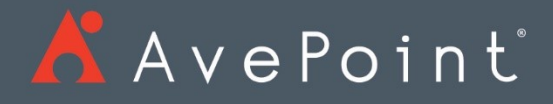

# AvePoint Cloud Backup

Release Notes

Cloud Backup

# Table of Contents

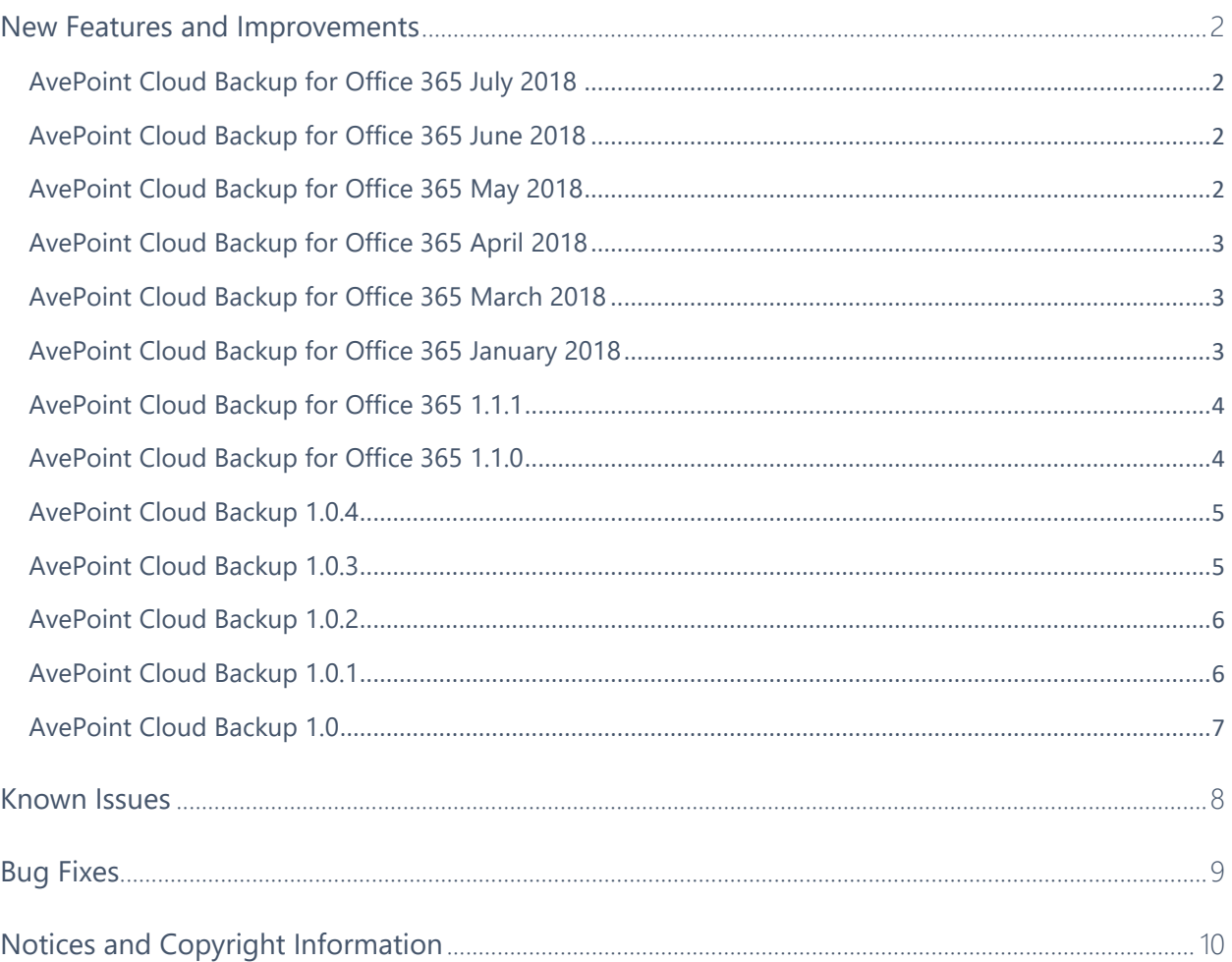

# <span id="page-2-0"></span>New Features and Improvements

# <span id="page-2-1"></span>AvePoint Cloud Backup for Office 365 July 2018

Release Date: July 22, 2018

- Users in the account pool will be dynamically distributed for performing the backup job. If the number of users in the account pool does not satisfy the actual need, you can add users to the account pool when performing the backup job. The users added to account pool will be automatically distributed for backup within 15 minutes.
- The object discovery logic has been improved. If an object failed to be discovered in a backup job, the next backup job will automatically include this object and back up the changes of this object since the time it was modified after a successful backup.
- The job status definition has been improved to now include the **Warning** backup status in the job report. The **Warning** backup status definition will be automatically enabled for all customers. If you want to disable it, contact AvePoint Support.
- If an object failed in a backup job, the object will be marked as Warning in the job report. If the warning object fails in all next three backup jobs, the object backup status will be updated to Failed. The failed objects will still be included in the future backup jobs for retrying to unlimited times.
- When restoring the Teams conversations, the conversations created within one month will be restored to the same HTML file.

For the known issues for this release, refer to [Known Issues.](#page-8-0)

## <span id="page-2-2"></span>AvePoint Cloud Backup for Office 365 June 2018

Release Date: June 17, 2018

• Generic lists now will be exported to CSV format with their folders and items.

For the known issues for this release, refer to [Known Issues.](#page-8-0)

# <span id="page-2-3"></span>AvePoint Cloud Backup for Office 365 May 2018

Release Date: May 20, 2018

• When restoring a deleted team, AvePoint Cloud Backup for Office 365 now supports restoring team owners and members. If the team to restore still exists, the team owners and members will not be restored.

• You can now add Title information for a restore job before running the job, and you can search for jobs using keywords in the title. Additionally, you can view the title information in the summary of the restore job report.

For the known issues for this release, refer to [Known Issues.](#page-8-0)

# <span id="page-3-0"></span>AvePoint Cloud Backup for Office 365 April 2018

Release Date: April 15, 2018

- AvePoint Cloud Backup for Office 365 now supports separate service account pools for each Office 365 service.
- AvePoint Cloud Backup now includes a preview of Microsoft Teams Backup and Restore functionality.
- There is now support for Public Folder metadata Backup & Restore.

For the known issues for this release, refer to [Known Issues.](#page-8-0)

## <span id="page-3-1"></span>AvePoint Cloud Backup for Office 365 March 2018

Release Date: March 18, 2018

- In AvePoint Cloud Backup for Office 365, you can now configure the **Restore Thread** setting in **General Settings** > **Restore Settings** to choose **Multiple threads** or **Single thread** for restoring SharePoint Online site collections, Project Online site collections, Office 365 Group team sites, and OneDrive for Business. This is designed to preserve additional metadata using single-thread restores vs. a higher performance multi-thread approach.
- AvePoint Cloud Backup for Office 365 will send an e-mail to the account that is used to perform the export job that contains the location where the exported data resides and the password for extracting the exported data.
- AvePoint Cloud Backup for Office 365 can now use the app token generated by the **Custom Azure App** profile to access the data for backup and restore.

For the known issues for this release, refer to [Known Issues.](#page-8-0)

# <span id="page-3-2"></span>AvePoint Cloud Backup for Office 365 January 2018

Release Date: January 21, 2018

• Enhanced speed for faster Exchange mailboxes and mail item restore in AvePoint Cloud Backup for Office 365.

- We now support using app token to back up and restore Office 365 group team sites that are scanned via the app profile method in AvePoint Online Services > **Dynamic Object Registration**.
- We now support using app token to back up and restore SharePoint Online sites that are scanned via the app profile method in AvePoint Online Services > **Dynamic Object Registration**.

For the known issues for this release, refer to **Known Issues**.

# <span id="page-4-0"></span>AvePoint Cloud Backup for Office 365 1.1.1

Released: December 17, 2017

- You can now export backup data from SharePoint Online, Exchange Online, Project Online, OneDrive for Business, and Office 365 Groups. In the **Restore** wizard, you can click **Export** to export the selected backup data, and then go to **Activity Report** to download the exported data.
- Backup data from an Exchange Online mailbox or folders can now be restored to another location.
- The **Restore backup data to another location** feature was added for Office 365 group objects.
- You can now view user activities in **Activity Report** > **System Auditor**.
- You can now restore public folders with backup data even if the public folders have been deleted from Office 365 and removed from the containers in AvePoint Online Services.
- AvePoint Cloud Backup now supports backing up and restoring column formatting for SharePoint Online lists.
- The **Restore the data to its original location** feature supports restoring backup data for all Office 365 objects, even if they have been deleted from AvePoint Online Services containers.

For the known issues for this release, refer to [Known Issues.](#page-8-0)

# <span id="page-4-1"></span>AvePoint Cloud Backup for Office 365 1.1.0

Released: November 19, 2017

- The AvePoint Cloud Backup interface can now only be accessed using a browser that supports TLS 1.2 or later.
- Users using AvePoint Cloud Backup can now view license count information in the **Notification Center**.
- There is now an **Append** option for content level conflict resolution when restoring Exchange Online data. With the **Append** option selected, all mailbox items selected will be recovered as new items.
- Improved performance when loading data on the interface for Backup and Restore.
- You can now restore the backup of a site collection to its original location after the site collection has been deleted.
- You can now back up OneDrive for Business data using the app token configured in the app profile.

For the known issues for this release, refer to [Known Issues.](#page-8-0)

#### <span id="page-5-0"></span>AvePoint Cloud Backup 1.0.4

Released: October 22, 2017

- AvePoint Cloud Backup now supports backup and restore for Public Folders permissions.
- AvePoint Cloud Backup now supports backup and restore for Public Folders content.
- After you have enabled the backup service, you can now change the backup frequency and schedule.

For the known issues for this release, refer to **Known Issues**.

#### <span id="page-5-1"></span>AvePoint Cloud Backup 1.0.3

Released: September 17, 2017

- AvePoint Cloud Backup can now protect your Project Online data .
- In the Activity Report, you can now click each job record to expand or collapse the job information.
- Cloud Backup now supports restoring Project Online data to a Project Online destination; Project Online cannot be the restore destination for the other object types.
- Office 365 Communication Sites can now be registered through Dynamic Object Registration in AvePoint Online Services and protected by the Cloud Backup SharePoint Online service.
- After you select the data to restore from a backup job, all of the data backed up in the selected backup job is displayed by default. You can deselect the **Show data from this backup only (historical data in this scope from previous backups not included)** option to display all of the backup data for this backup service type.
- The **Include Versions** settings have been removed from the **Backup Settings** tab. By default, the first backup job that starts a new backup cycle for SharePoint Online site collections, Project Online site collections, OneDrive for Business objects, and Office 365

group team sites will include the last 50 versions for the items or documents in the backup; the other backup jobs will include the last 10 versions for the items or documents in the backup.

- For the restore of SharePoint Online data, Project Online data, OneDrive for Business data, and Office 365 Group team site data, you can now choose to restore security only or restore all content and security.
- In the Backup Settings, you can choose to enable super users who have access to Information Rights Management (IRM) protected files to decrypt these files in the backup. The decrypted files will be restored to the destination without protection enabled, accessible to all of the users with access rights to the destination.
- The restore of SharePoint Online and Office 365 Groups supports restoring specific apps by searching for apps via the **Advanced Search**.

For the known issues for this release, refer to [Known Issues.](#page-8-0)

# <span id="page-6-0"></span>AvePoint Cloud Backup 1.0.2

Released: August 20, 2017

• General improvements for enhanced functionality.

For the known issues for this release, refer to [Known Issues.](#page-8-0)

## <span id="page-6-1"></span>AvePoint Cloud Backup 1.0.1

Released: July 23, 2017

- Backup jobs for SharePoint Online sites and Office 365 group team sites will now automatically back up the list views, the workflow definitions, and the term settings.
- AvePoint Cloud Backup now provides a Trial license. With the Trial license, user will not have a default storage limit and will be able to back up a maximum of five Exchange Online mailboxes, five SharePoint Online site collections, five OneDrive for Business objects, and five Office 365 Groups.
- Uses can now submit feedback on AvePoint Cloud Backup to AvePoint by clicking on the **Submit Feedback** button.
- When you configure storage information to use your own storage, you can now customize the retention time by years for the backup data stored in your own storage.
- If you previously used the default storage in Cloud Backup and you now want to use your own storage instead, you can contact an AvePoint representative to purchase the license to use your own storage. After the license is updated, you can go to the **Backup Settings** page to change the storage information to your own storage and choose to retain the backup data in the default storage for restore or delete the backup data from the default storage directly.

• If you want to select objects to restore from the backup data of a specific backup job, when you select a node, all nodes below the selected node will now be included in the selection. When you select only some nodes, the node above the selected node will not be included in the selection.

For the known issues for this release, refer to [Known Issues.](#page-8-0)

# <span id="page-7-0"></span>AvePoint Cloud Backup 1.0

Released: June 18, 2017

- AvePoint Cloud Backup now features a simple and straightforward interface for selecting data you want to be backed up.
- AvePoint Cloud Backup now features simple backup plans that require near-zero configurations. These backup plans provide support for backing up Exchange Online, SharePoint Online, OneDrive for Business, and Office 365 Groups data.
- AvePoint Cloud Backup now features the ability to store backup data on AvePointprovided storage or your own storage.
- Added support for managing account pools in AvePoint Online Services. With the credentials of multiple Office 365 accounts contained in an account pool, AvePoint Cloud Backup can back up a large amount of data simultaneously.
- Added support for restoring the data that has been successfully backed up in an inprogress backup job.
- Added support for some new storage regions in Amazon S3 type physical devices.
- Users can now define a search scope to search for the items to restore and restore the items to the state when they were backed up in the selected backup job.
- Added the **Activity Report** page to display the backup and restore activities from which you can generate or download job reports.

For the known issues for this release, refer to [Known Issues.](#page-8-0)

# <span id="page-8-0"></span>Known Issues

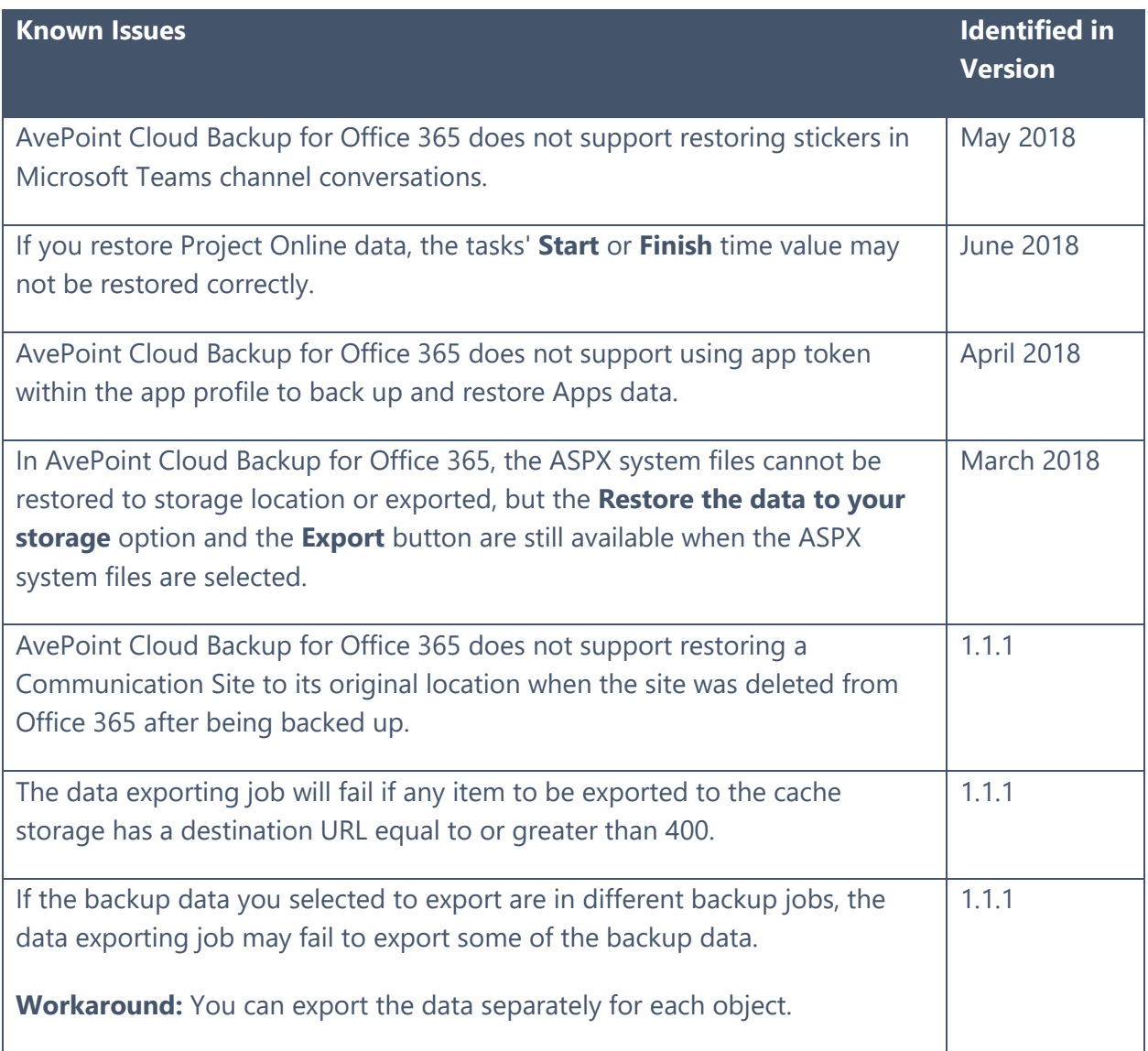

# <span id="page-9-0"></span>Bug Fixes

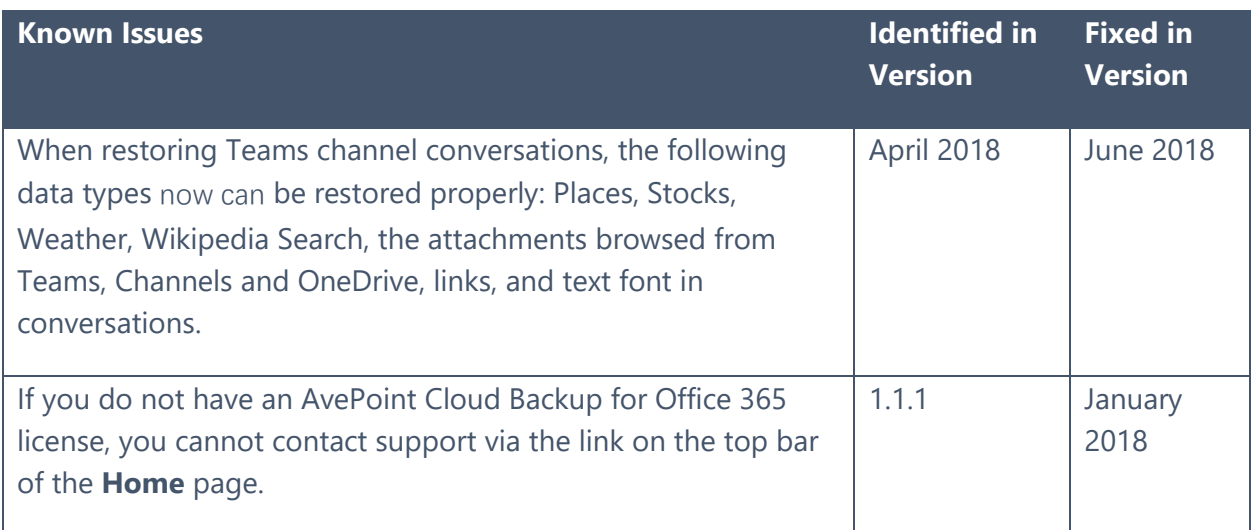

# <span id="page-10-0"></span>Notices and Copyright Information

**Notice**: The materials contained in this publication are owned or provided by AvePoint, Inc. and are the property of AvePoint or its licensors, and are protected by copyright, trademark and other intellectual property laws. No trademark or copyright notice in this publication may be removed or altered in any way.

**Copyright**: Copyright © 2017-2018 AvePoint, Inc. All rights reserved. All materials contained in this publication are protected by United States and international copyright laws and no part of this publication may be reproduced, modified, displayed, stored in a retrieval system, or transmitted in any form or by any means, electronic, mechanical, photocopying, recording or otherwise, without the prior written consent of AvePoint, 525 Washington Blvd, Suite 1400, Jersey City, NJ 07310, USA or, in the case of materials in this publication owned by third parties, without such third party's consent. Notwithstanding the foregoing, to the extent any AvePoint material in this publication is reproduced or modified in any way (including derivative works and transformative works), by you or on your behalf, then such reproduced or modified materials shall be automatically assigned to AvePoint without any further act and you agree on behalf of yourself and your successors, assigns, heirs, beneficiaries, and executors, to promptly do all things and sign all documents to confirm the transfer of such reproduced or modified materials to AvePoint.

**Trademarks**: AvePoint®, DocAve®, the AvePoint logo, and the AvePoint Pyramid logo are registered trademarks of AvePoint, Inc. with the United States Patent and Trademark Office. These registered trademarks, along with all other trademarks of AvePoint used in this publication are the exclusive property of AvePoint and may not be used without prior written consent.

Microsoft, MS-DOS, Internet Explorer, Office, Office 365, SharePoint, Windows PowerShell, SQL Server, Outlook, Windows Server, Active Directory, and Dynamics CRM 2013 are either registered trademarks or trademarks of Microsoft Corporation in the United States and/or other countries.

Adobe Acrobat and Acrobat Reader are trademarks of Adobe Systems, Inc.

All other trademarks contained in this publication are the property of their respective owners and may not be used without such party's consent.

**Changes**: The material in this publication is for information purposes only and is subject to change without notice. While reasonable efforts have been made in the preparation of this publication to ensure its accuracy, AvePoint makes no representation or warranty, expressed or implied, as to its completeness, accuracy, or suitability, and assumes no liability resulting from errors or omissions in this publication or from the use of the information contained herein. AvePoint reserves the right to make changes in the Graphical User Interface of the AvePoint software without reservation and without notification to its users.

AvePoint, Inc. 525 Washington Blvd Suite 1400 Jersey City, NJ 07310 USA